# EasyCFD: Automated Open Source Workflow for Computational Fluid Dynamics

**University of New Hampshire**  $\overline{\mathbb{Q}}$ College of Engineering and Physical Sciences

expensive to use

boxes

# Kevin Cole Advisor: Ivaylo Nedyalkov

# Difficulties of OpenFOAM

- User must know simulation and OpenFOAM case format thoroughly to correctly set up
- No graphical user interface, only command line
- Easy to lose track of changes made to simulation settings
- DEKA avoids these difficulties through their own workflow which utilizes some commercial software

### Solution

- EasyCFD is an automated and open source software workflow which makes CFD simulations much simpler to set up and run
- Make OpenFOAM easy and accessible
	- Maximize work done by computer and minimize work done by human user without sacrificing accuracy

#### Stage 1: Geometry Preparation through enGrid

consuming to operate but is open source

**Objective** To break the status-quo in education and industry that computational fluid dynamics (CFD) software is difficult and

SolidWorks Flow Simulation and ANSYS FLUENT are popular yet cost thousands of dollars and are black

• OpenFOAM has a steep learning curve and is time-

### Stage 2: Case Construction through ezFOAM.py Stage 3: Simulating through blueCFD-Core

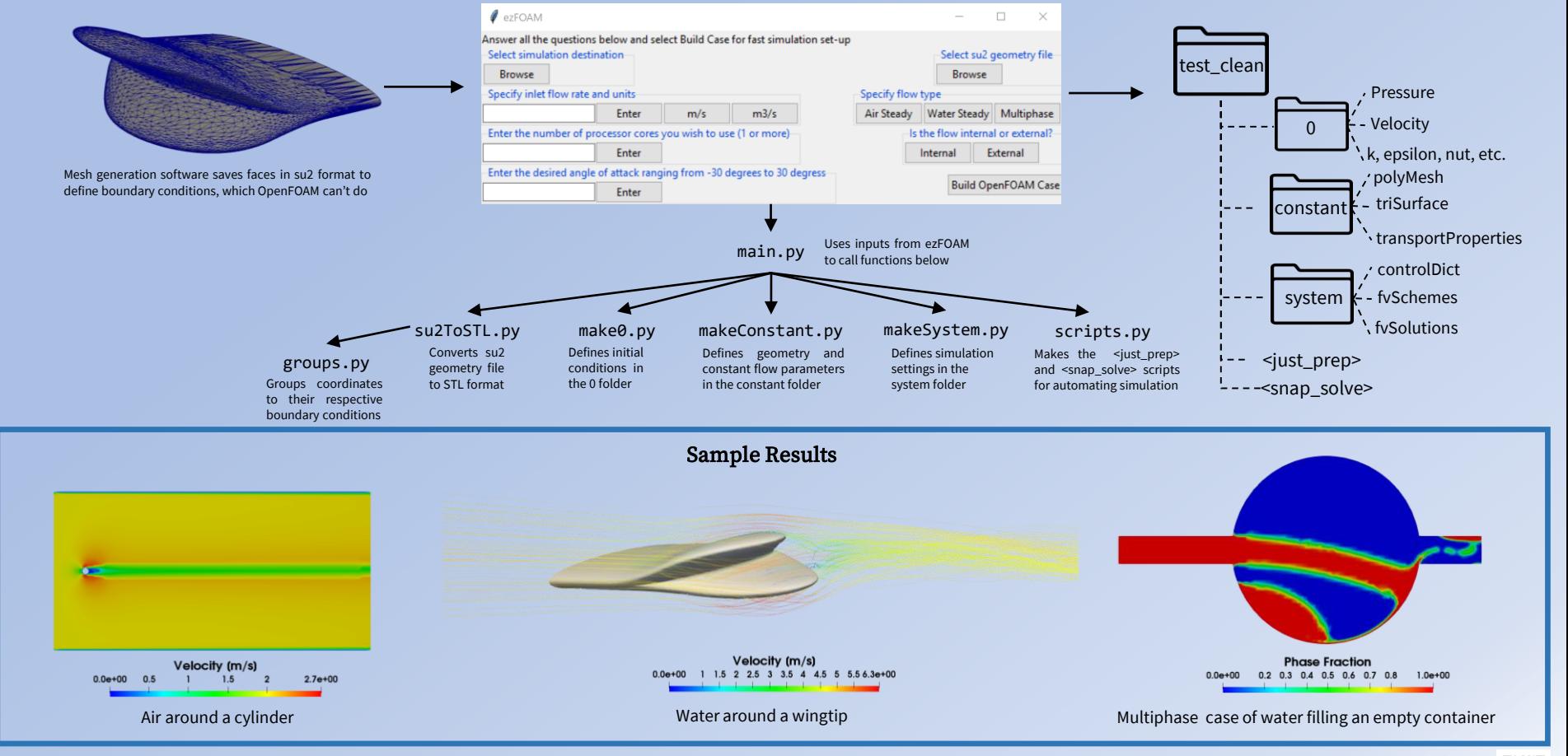

Acknowledgements: Sofia Lemons, John Mannisto Visit our YouTube channel for tutorial videos:

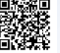